# Combining Widening and Acceleration in Linear Relation Analysis

Laure Gonnord, Nicolas Halbwachs

VERIMAG/CNRS Grenoble, France

<span id="page-0-0"></span>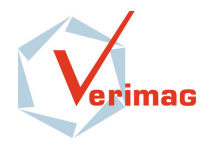

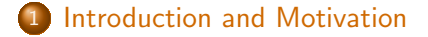

- [Simple loops](#page-24-0)
- [Two translation loops](#page-48-0)
- [Translations and reset loops](#page-53-0)
- <span id="page-1-0"></span>**[Implementation](#page-65-0)**

# Introduction

Context : Linear Relation Analysis (LRA) [Cousot&Halbwachs 78] The analysis framework

CFG with numerical variables and affine guards and actions :

<span id="page-2-0"></span>
$$
\overbrace{ \bigodot \qquad \qquad \mathbf{A} X \leq B \rightarrow X := CX + D \qquad \qquad }
$$

- $\bullet$  Forward and/or backward analysis to compute invariants.
- Polyhedral (over-) approximations of invariants sets. (Convex polyhedra in  $\mathcal{P}(\mathbb{Q}^n)$  in **double description**).
- **•** Possibly infinite sequences  $\Rightarrow$  **widening operator.**

## The double representation

<span id="page-3-0"></span>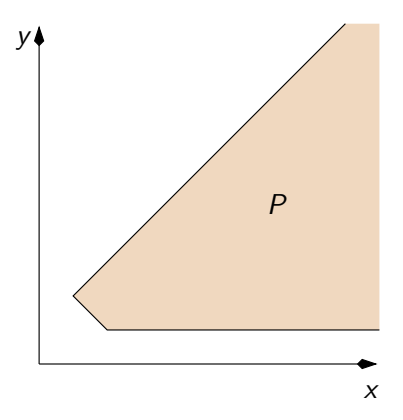

# The double representation

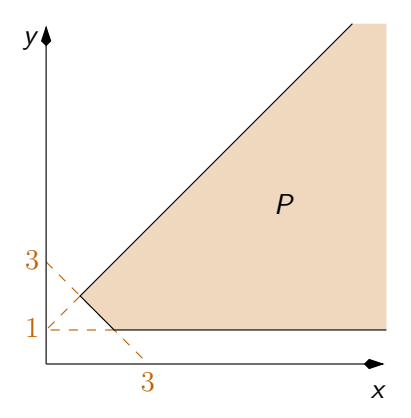

$$
P = \{(x, y) \mid
$$
  
\n
$$
1 \le y \le x + 1 \land x + y \ge 3\}
$$
  
\n
$$
= \text{cons}\{AX \le b\}
$$

# The double representation

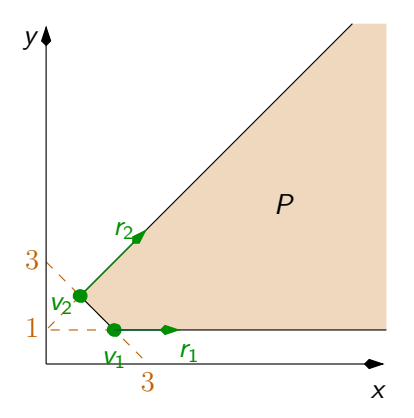

$$
P = \{(x, y) \mid
$$
  
\n
$$
1 \le y \le x + 1 \land x + y \ge 3
$$
  
\n
$$
= \text{cons}\{AX \le b\}
$$

<span id="page-5-0"></span>
$$
P = \{\lambda v_1 + (1 - \lambda)v_2 + \mu_1 r_1 + \mu_2 r_2 \mid \lambda \in [0, 1], \mu_1, \mu_2 \ge 0\}
$$
  
= gen(V, R)

### Example - Gaz Burner - 1

<span id="page-6-0"></span>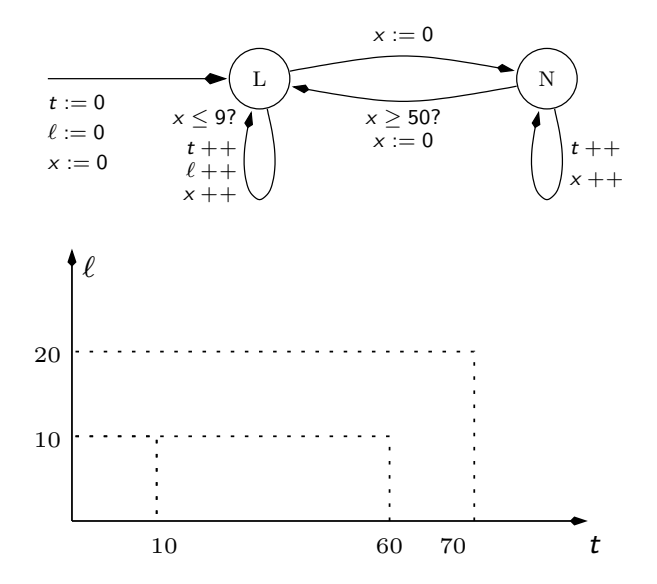

### Example - Gaz Burner - 1

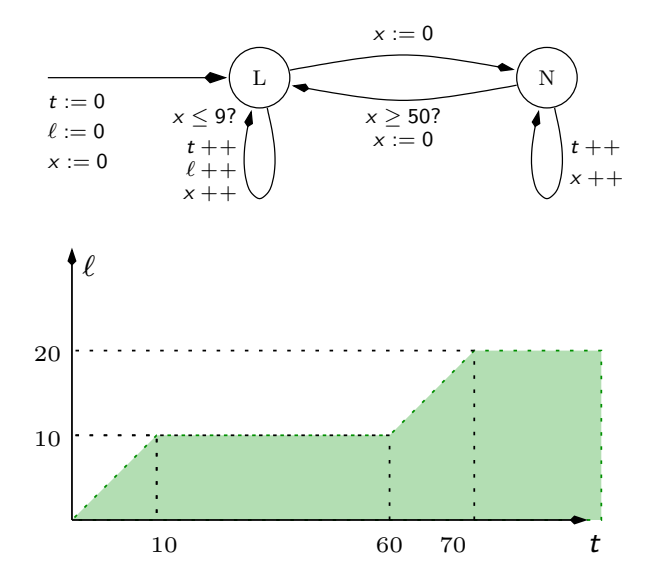

### Example - Gaz Burner - 1

<span id="page-8-0"></span>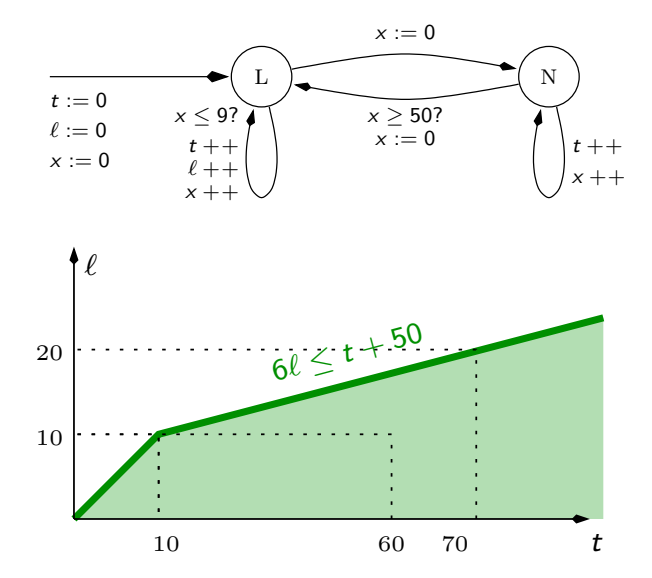

### Example - Gaz Burner - 2

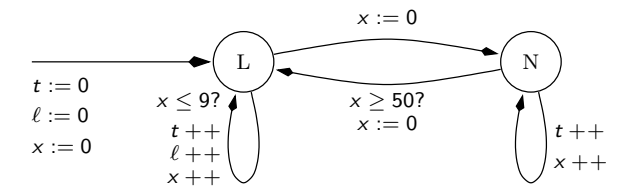

<span id="page-9-0"></span>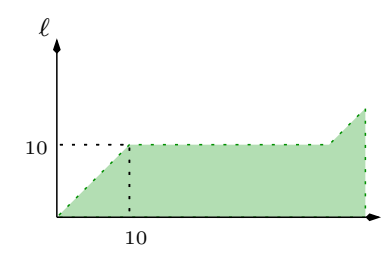

## Example - Gaz Burner - 2

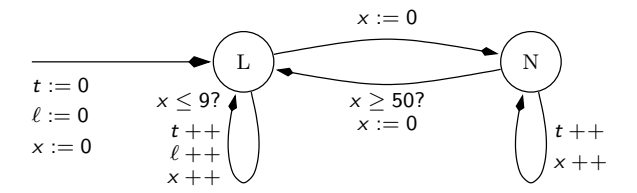

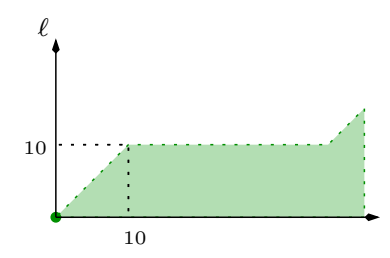

## Example - Gaz Burner - 2

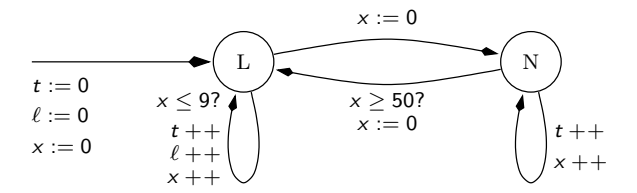

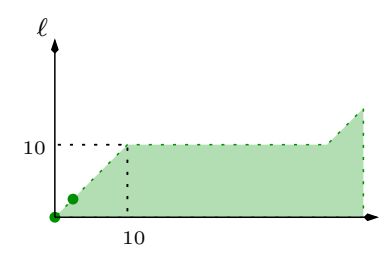

### Example - Gaz Burner - 2

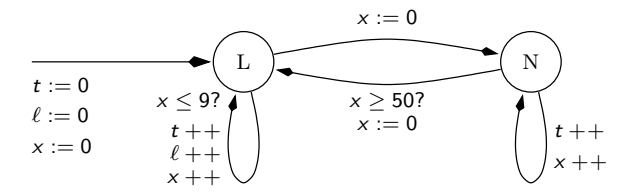

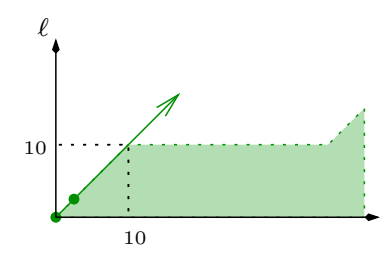

### Example - Gaz Burner - 2

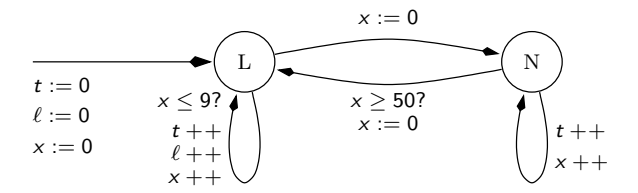

Standard LRA algorithm

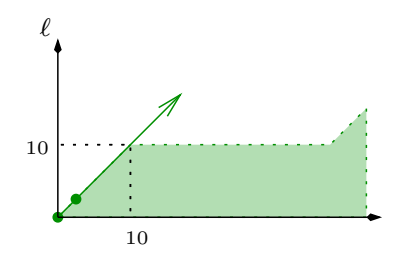

 $\triangleright$  lack of precision : descending sequence will not recover

### Example - Gaz Burner - 2

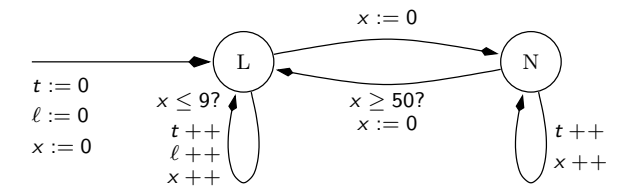

Standard LRA algorithm

<span id="page-14-0"></span>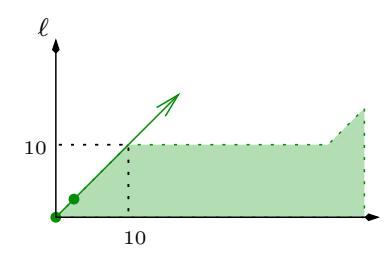

 $\triangleright$  lack of precision : descending sequence will not recover  $\blacktriangleright$  delaying ? 60 times !

L. Gonnord, N. Halbwachs (Verimag) [Combining Widening and Acceleration](#page-0-0) SAS August 200[6](#page-14-0)  $\leftarrow$  6 / 27  $\rightarrow$ 

# Existing techniques (1)

#### Linear Relation Analysis (LRA) and Widening

- Approximate results
- <span id="page-15-0"></span>• Possible improvements :
	- Delaying the application of the widening, drawback : the cost.
	- **Changing** the operator. [Bagnara&Hill&Zafanella], drawback : no result on the global convergence.
	- **•** Alternating widening and narrowing [Gopan&Reps : CAV 2006], drawback : the cost.

# Existing techniques (2)

#### Acceleration

[Boigelot&Wolper, Common&Jurski, Finkel&Sutre&Leroux]

- **Computing the exact effect of loops on integer sets.**
- **Encoding : Automata representing Presburger Formula**
- ō Drawbacks : restricted class of programs, semi-algorithms, high complexity

▶ Our global objective : "abstract" acceleration at low cost for convex polyhedra combined with widening.

<span id="page-16-0"></span> $\triangleright$  More precisely : compute the convex hull of the exact reachable states.

# Existing techniques (2)

#### Acceleration

[Boigelot&Wolper, Common&Jurski, Finkel&Sutre&Leroux]

- **Computing the exact effect of loops on integer sets.**
- **Encoding : Automata representing Presburger Formula**
- ō Drawbacks : restricted class of programs, semi-algorithms, high complexity

 $\triangleright$  Our global objective : "abstract" acceleration at low cost for convex polyhedra combined with widening.

 $\triangleright$  More precisely : compute the convex hull of the exact reachable states.

# Existing techniques (2)

#### Acceleration

[Boigelot&Wolper, Common&Jurski, Finkel&Sutre&Leroux]

- **Computing the exact effect of loops on integer sets.**
- **Encoding : Automata representing Presburger Formula**
- ō Drawbacks : restricted class of programs, semi-algorithms, high complexity

 $\triangleright$  Our global objective : "abstract" acceleration at low cost for convex polyhedra combined with widening.

<span id="page-18-0"></span> $\triangleright$  More precisely : compute the convex hull of the exact reachable states.

<span id="page-19-0"></span>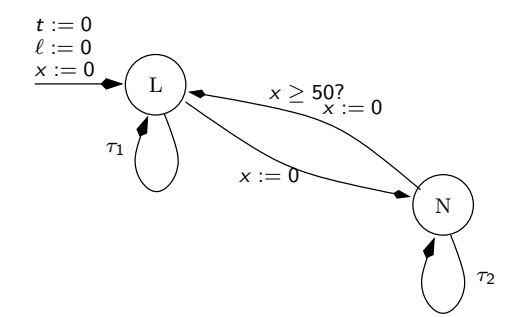

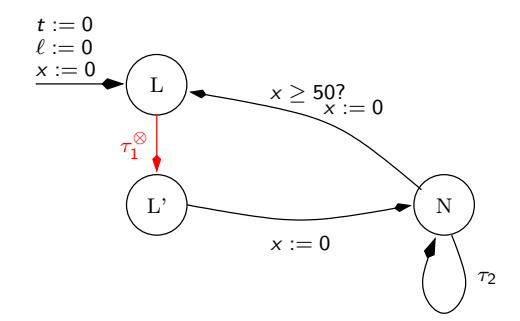

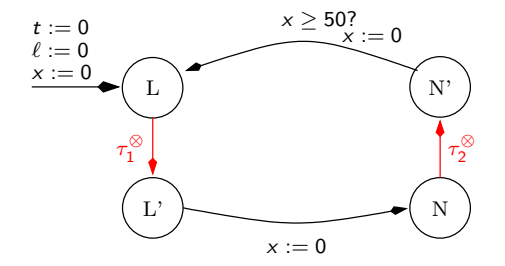

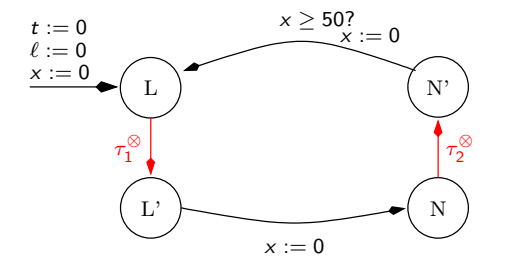

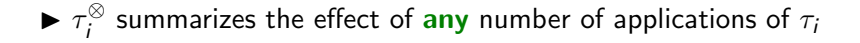

We want to replace the loops  $(\tau_i : g_i \rightarrow a_i)$ 

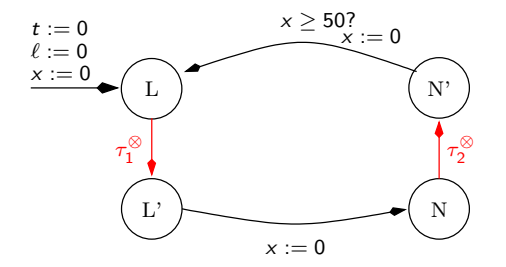

<span id="page-23-0"></span> $\blacktriangleright$   $\tau_i^{\otimes}$  $\frac{\infty}{i}$  summarizes the effect of  $\bm{a}$ ny number of applications of  $\tau_i$  $\blacktriangleright$  global loop : accelerate or widen

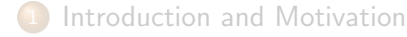

- [Two translation loops](#page-48-0)
- [Translations and reset loops](#page-53-0)
- <span id="page-24-0"></span>**[Implementation](#page-65-0)**

We want to characterise  $\tau^*(P_0) = \bigcup \tau^i(P_0)$ , with : i∈N  $\tau(x) = \text{if } Ax \leq B \text{ then } Cx + D \text{ else } x$  $P_0$ 

Previous result : [Boigelot99,Leroux02] : if  $\exists p, C^{2p} = C^p$  and  $\varphi$  a Presburger set, then  $\tau^*(\varphi)$  is a computable Presburger set.

<span id="page-25-0"></span>τ

- Simplest case :  $C = Id$  ("translation")
- Some cases where  $C^2=C$  (contains : incrementation  $\big/$ assignment to constant).

We want to characterise  $\tau^*(P_0) = \bigcup \tau^i(P_0)$ , with : i∈N  $\tau(x) = \text{if } Ax \leq B \text{ then } Cx + D \text{ else } x$  $P_0$ 

τ

Previous result : [Boigelot99,Leroux02] : if  $\exists p, C^{2p} = C^p$  and  $\varphi$  a Presburger set, then  $\tau^*(\varphi)$  is a computable Presburger set.

- Simplest case :  $C = Id$  ("translation")
- Some cases where  $C^2=C$  (contains : incrementation  $\big/$ assignment to constant).

We want to characterise  $\tau^*(P_0) = \bigcup \tau^i(P_0)$ , with : i∈N  $\tau(x) = \text{if } Ax \leq B \text{ then } Cx + D \text{ else } x$  $P_0$ 

Previous result : [Boigelot99,Leroux02] : if  $\exists p, C^{2p} = C^p$  and  $\varphi$  a Presburger set, then  $\tau^*(\varphi)$  is a computable Presburger set.

Special cases :

- Simplest case :  $C = Id$  ("translation")
- Some cases where  $\mathcal{C}^2=\mathcal{C}$  (contains : incrementation  $/$ assignment to constant).

<span id="page-27-0"></span>τ

## Single translation loop

$$
\tau(x) = \text{ if } Ax \leq B \text{ then } x + D \text{ else } x
$$

 $\bullet$  (obvious) Proposition If  $C = Id$  (pure translation), then :

$$
\tau^*(P_0) = \{x \mid \exists i \in \mathbb{N}, \exists x_0 \in P_0, Ax_0 \le B, A(x - D) \le B, x = x_0 + iD\} \cup P_0
$$

#### Not convex

**•** Discrete vs Dense acceleration

<span id="page-28-0"></span>
$$
\tau^{\otimes}(P_0) = \{x \mid \exists i \in \mathbb{Q}^+, \exists x_0 \in P_0, Ax_0 \le B, A(x - D) \le B, x = x_0 + iD\} \sqcup P_0
$$

#### Convex polyhedron

# Single translation loop

$$
\tau(x) = \text{ if } Ax \leq B \text{ then } x + D \text{ else } x
$$

 $\bullet$  (obvious) Proposition If  $C = Id$  (pure translation), then :

$$
\tau^*(P_0) = \{x \mid \exists i \in \mathbb{N}, \exists x_0 \in P_0, Ax_0 \le B, A(x - D) \le B, x = x_0 + iD\} \cup P_0
$$

#### Not convex

**o** Discrete vs Dense acceleration

<span id="page-29-0"></span>
$$
\tau^{\otimes}(P_0) = \{x \mid \exists i \in \mathbb{Q}^+, \exists x_0 \in P_0, \\ A x_0 \leq B, A(x - D) \leq B, x = x_0 + iD\} \sqcup P_0
$$

#### Convex polyhedron

## Single translation loop (2)

 $\tau(x) =$  if  $Ax \leq B$  then  $x + D$  else x

Computation : Adding rays :

<span id="page-30-0"></span>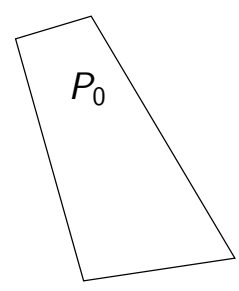

## Single translation loop (2)

 $\tau(x) =$  if  $Ax \leq B$  then  $x + D$  else x

Computation : Adding rays :

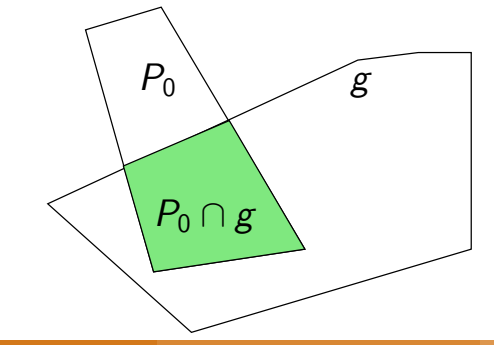

## Single translation loop (2)

 $\tau(x) =$  if  $Ax \leq B$  then  $x + D$  else x

Computation : Adding rays :

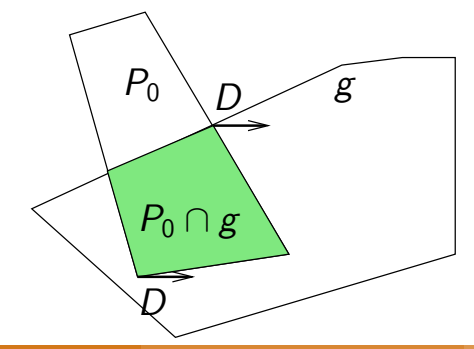

# Single translation loop (2)

 $\tau(x) =$  if  $Ax \leq B$  then  $x + D$  else x

Computation : Adding rays :

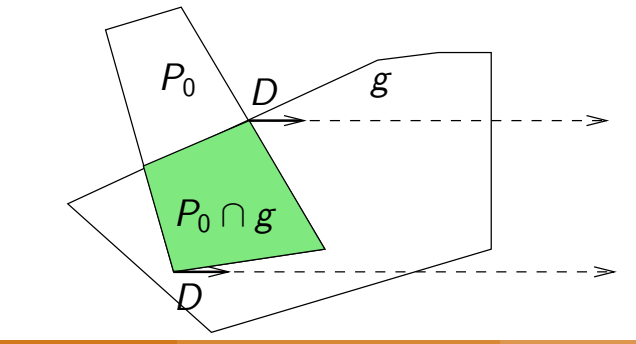

## Single translation loop (2)

 $\tau(x) =$  if  $Ax \leq B$  then  $x + D$  else x

Computation : Adding rays :

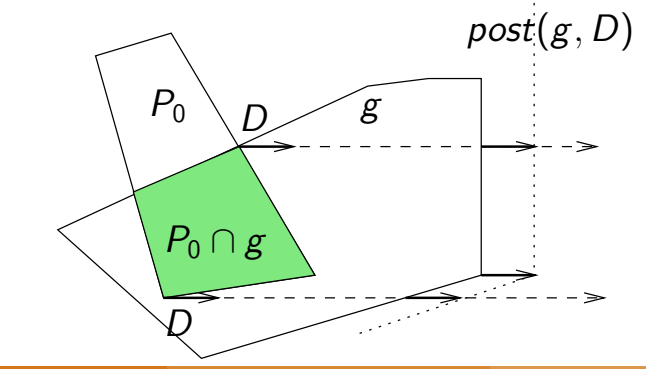

## Single translation loop (2)

 $\tau(x) =$  if  $Ax \leq B$  then  $x + D$  else x

Computation : Adding rays :

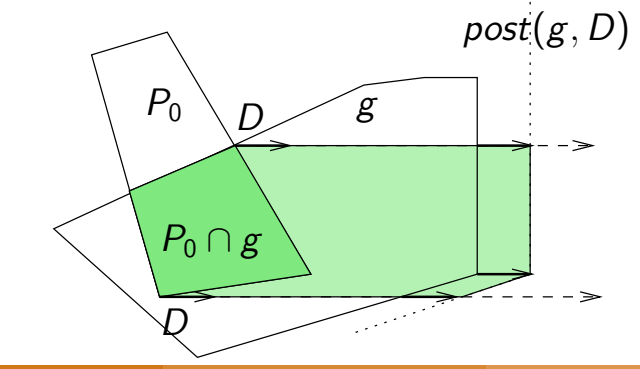

# Single translation loop (2)

 $\tau(x) =$  if  $Ax \leq B$  then  $x + D$  else x

Computation : Adding rays :

<span id="page-36-0"></span>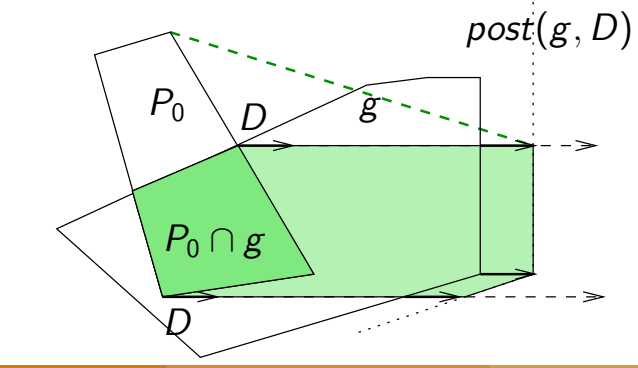

<span id="page-37-0"></span>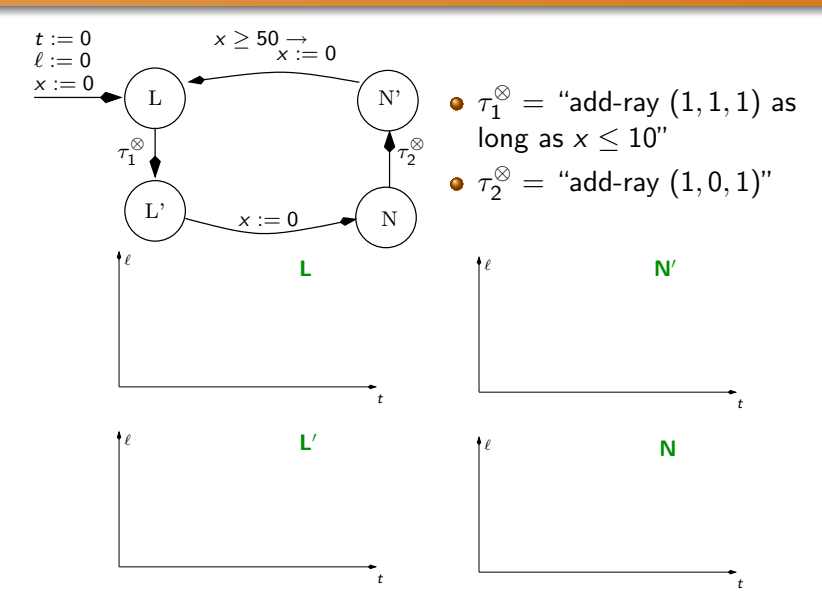

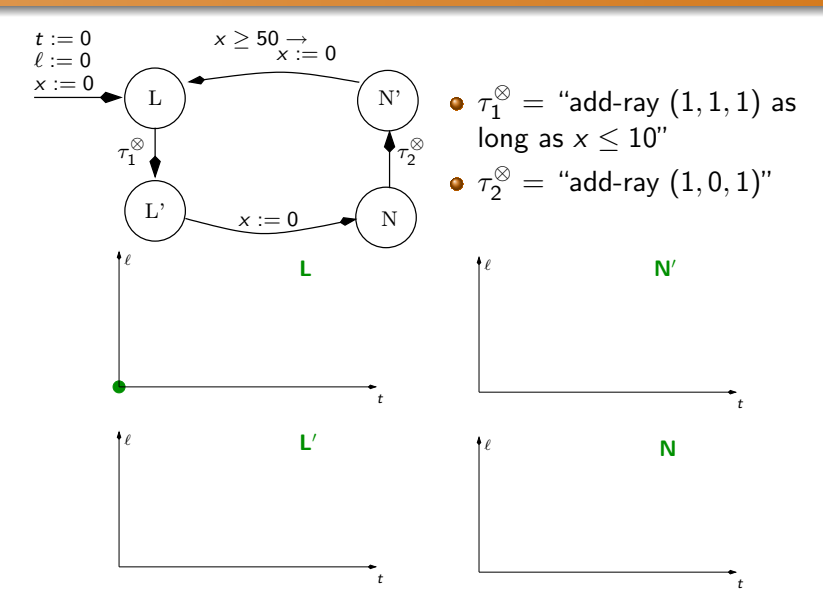

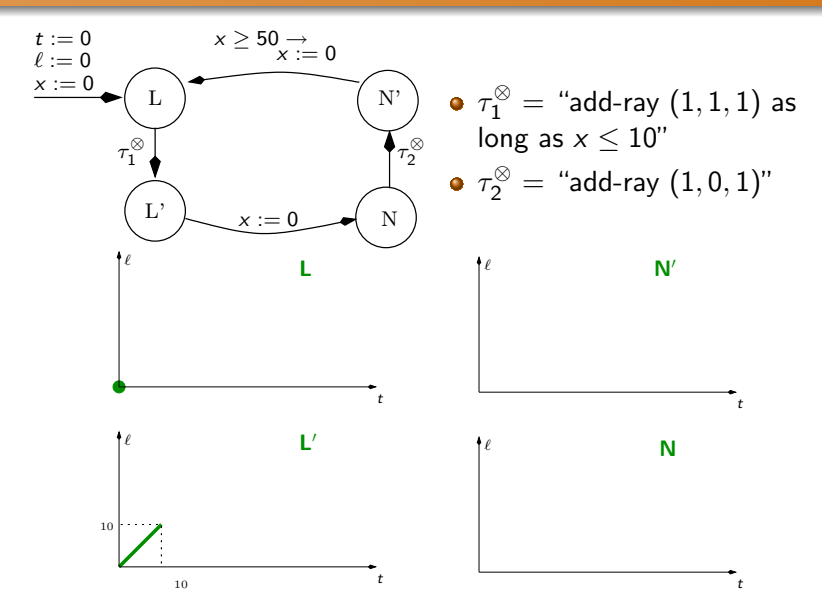

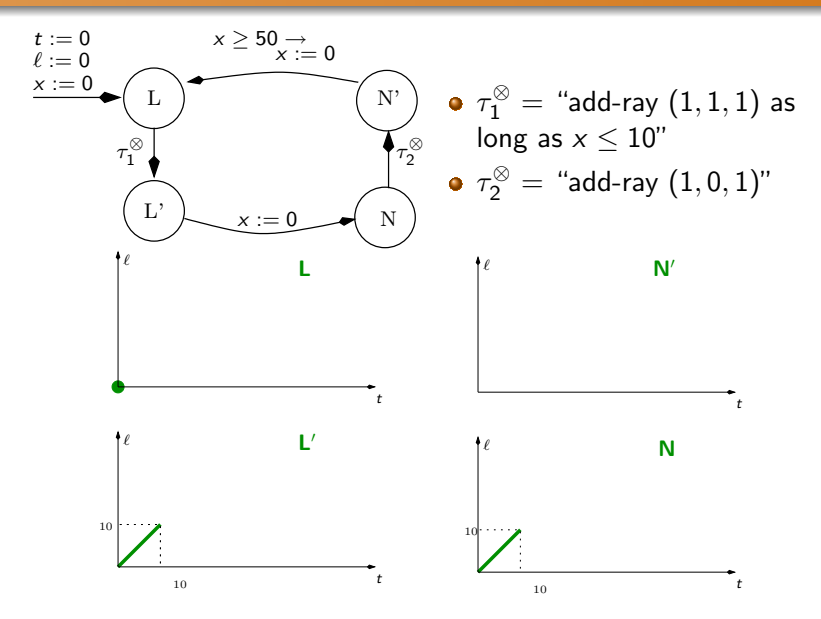

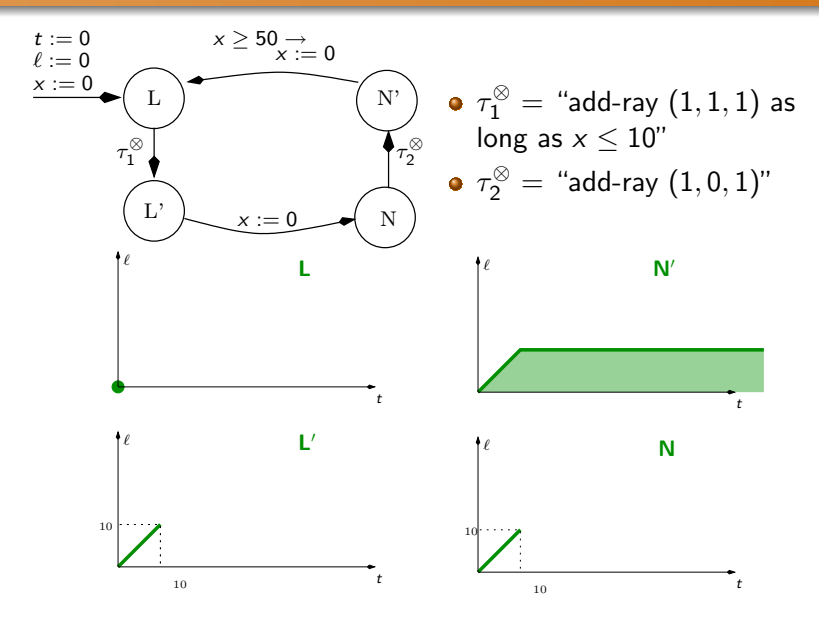

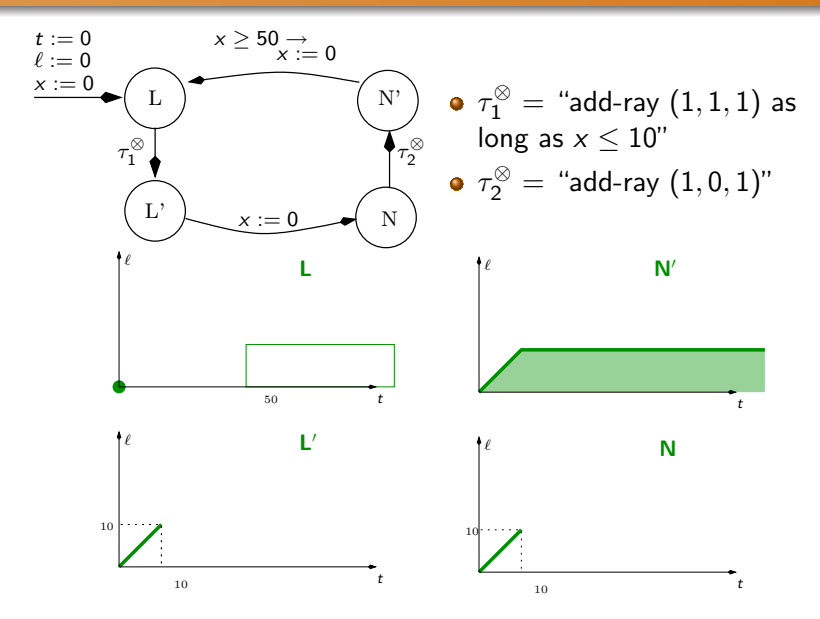

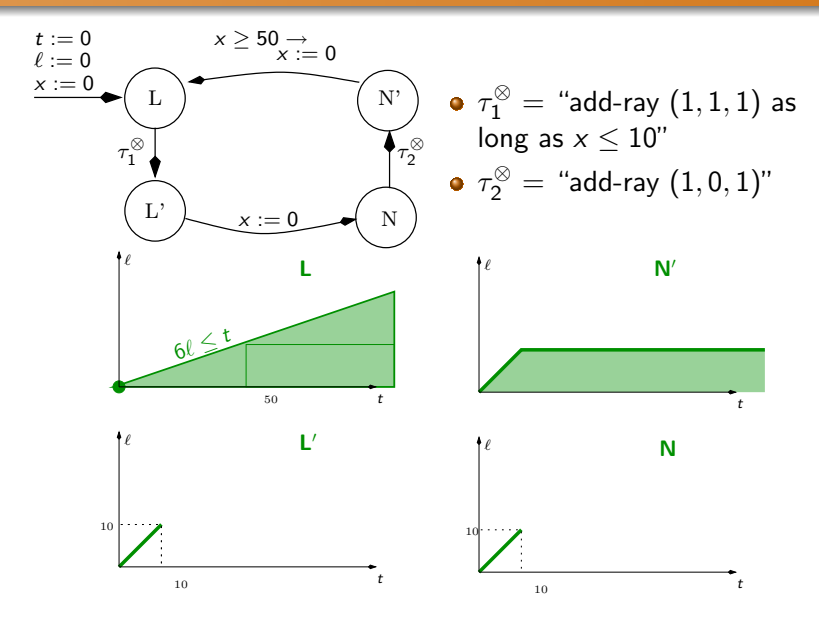

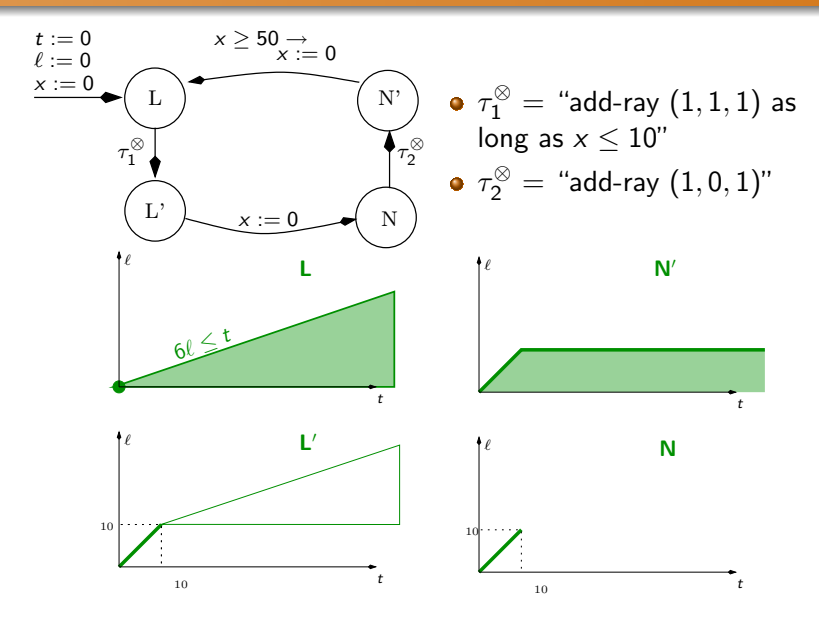

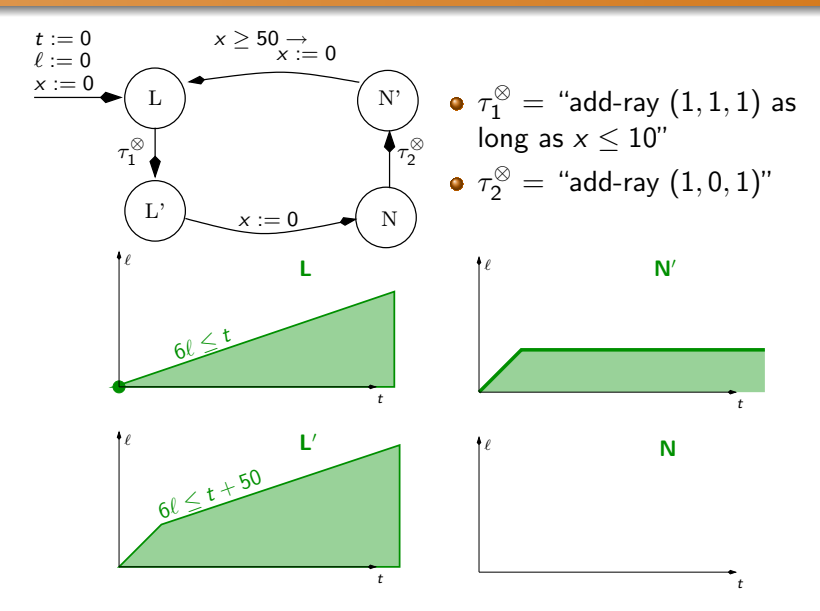

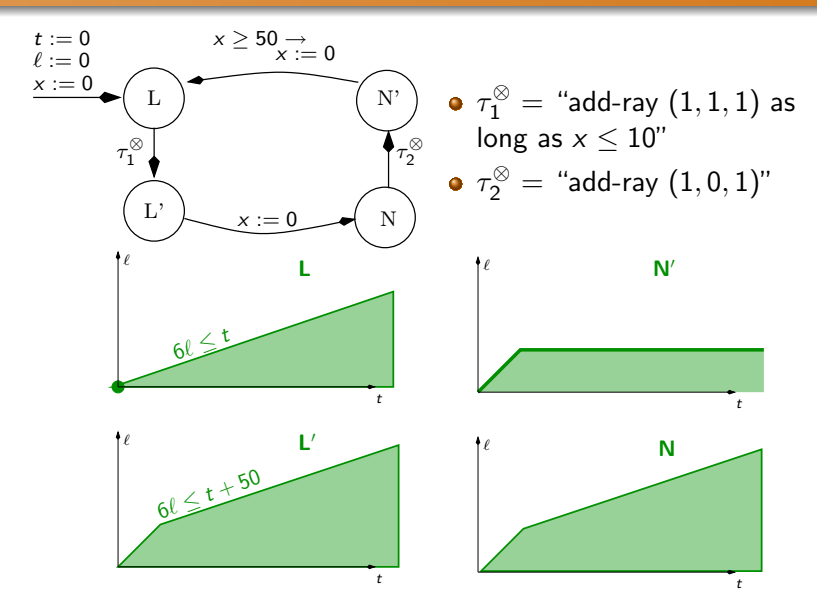

<span id="page-47-0"></span>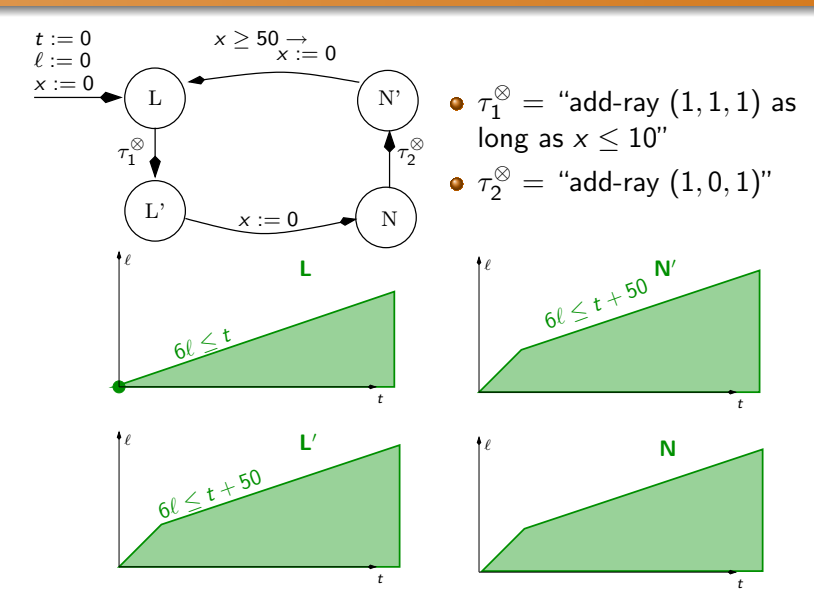

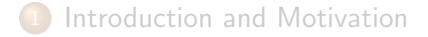

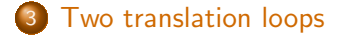

[Translations and reset loops](#page-53-0)

<span id="page-48-0"></span>**[Implementation](#page-65-0)** 

### Two loops - First remarks

 $(\tau_1+\tau_2)^*(P_0)$  is not necessarily convex :

<span id="page-49-0"></span>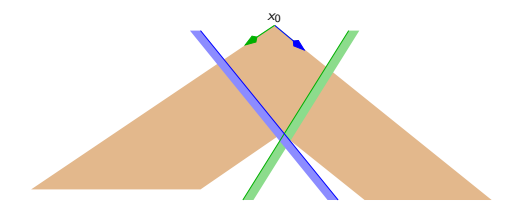

Two translation loops

## Two loops - First remarks

 $(\tau_1+\tau_2)^*(P_0)$  is not necessarily convex :

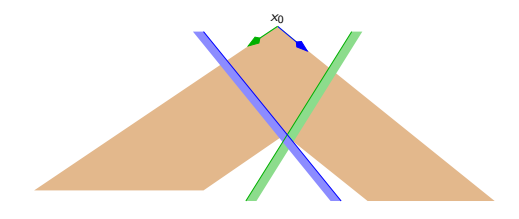

There can be quite complex **oscillations** 

<span id="page-50-0"></span>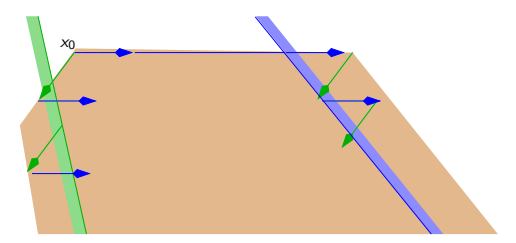

Two translation loops

### Two simple translation loops – results

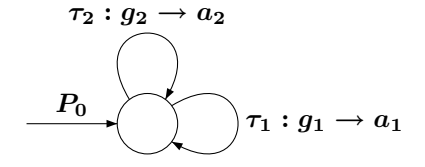

Accelerate as long as both guards are satisfied :

<span id="page-51-0"></span>
$$
\tau_{1,2}^{\otimes}(P_0)=(P_0\cap g_1\cap g_2\nearrow\{D_1,D_2\})\cap g_1\cap g_2
$$

#### Two translation loops

### Old Cousot&Halbwachs78 example

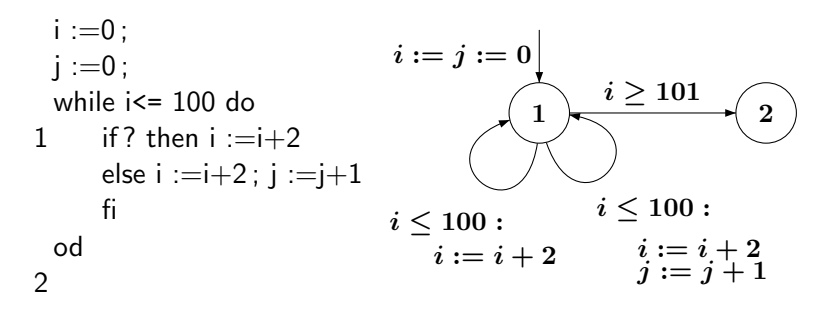

Immediate result at control point 1

<span id="page-52-0"></span>
$$
(0,0) \nearrow \{(2,0), (2,1)\} \cap (i \leq 100)
$$
  
= 0 \leq 2j \leq i \leq 100

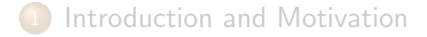

- [Two translation loops](#page-48-0)
- 4 [Translations and reset loops](#page-53-0)

<span id="page-53-0"></span>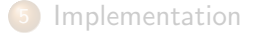

#### Two loops with reset (or constant assignments)

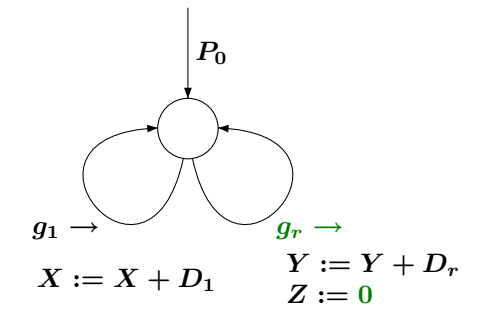

<span id="page-54-0"></span>We suppose  $P_0 \subseteq \{Z = 0\}$ 

<span id="page-55-0"></span>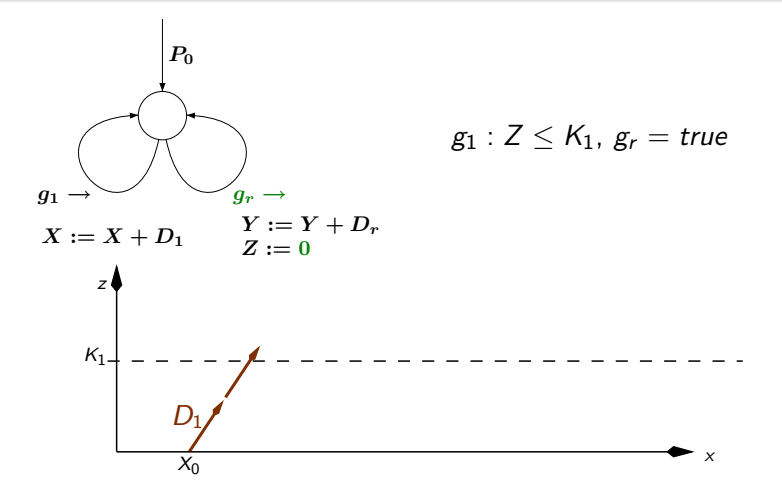

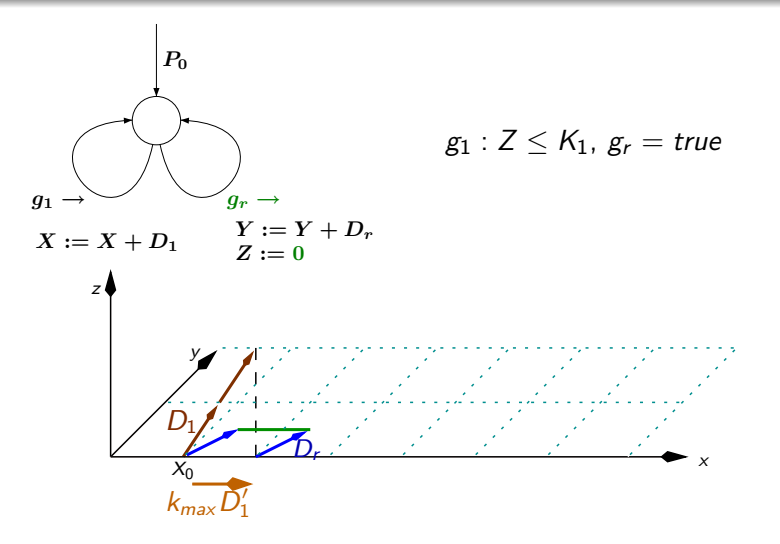

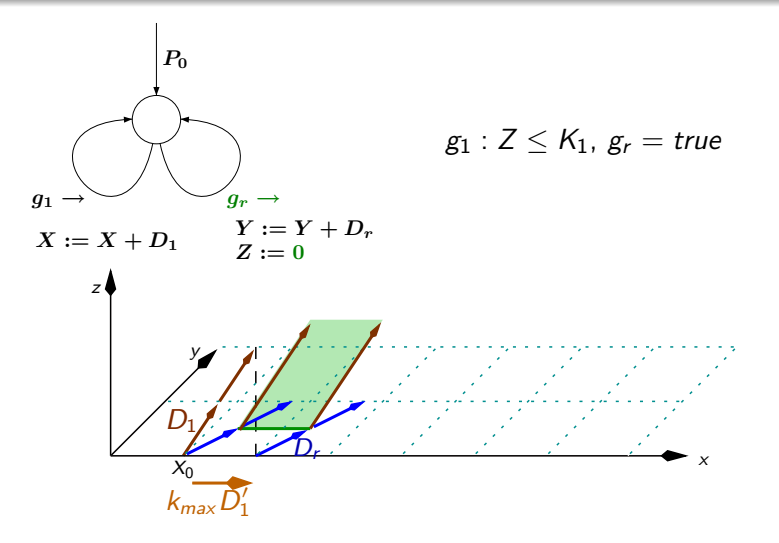

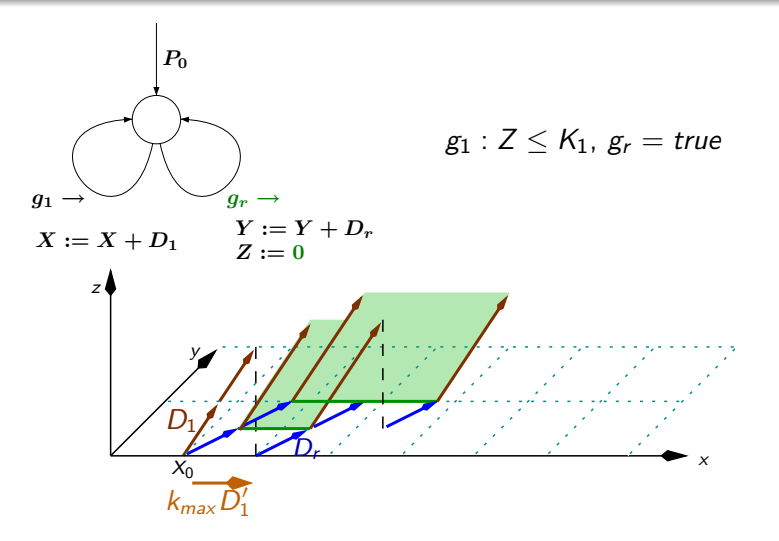

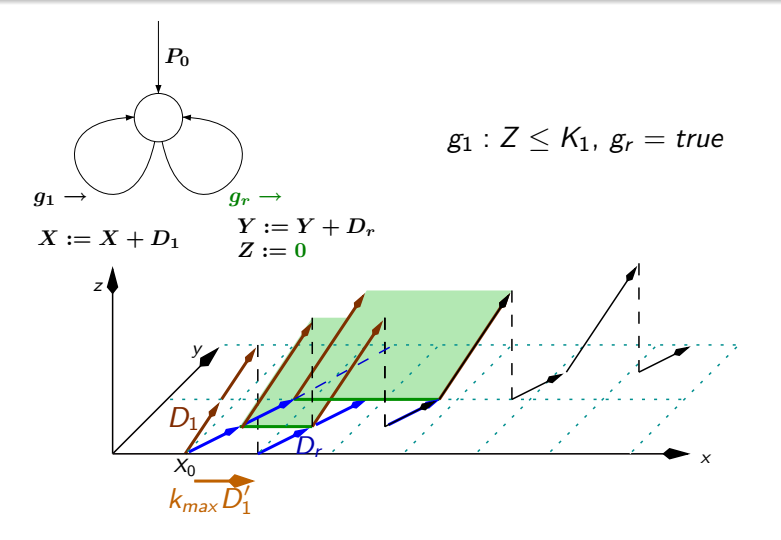

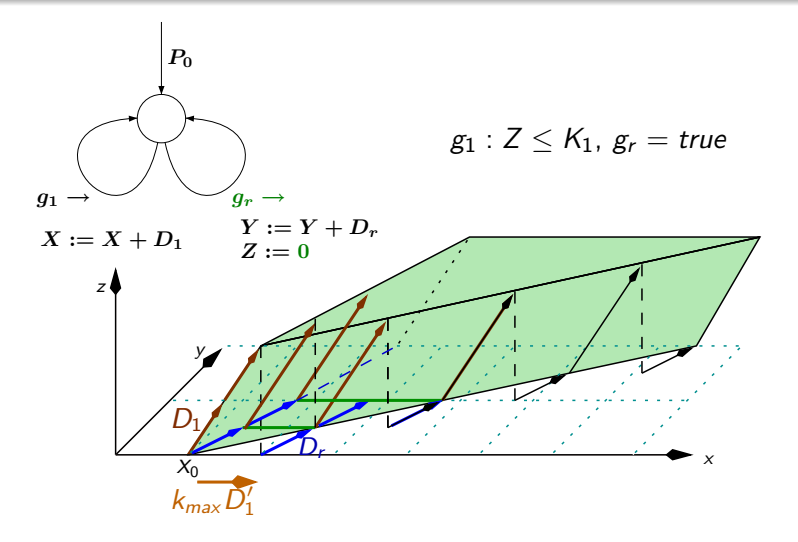

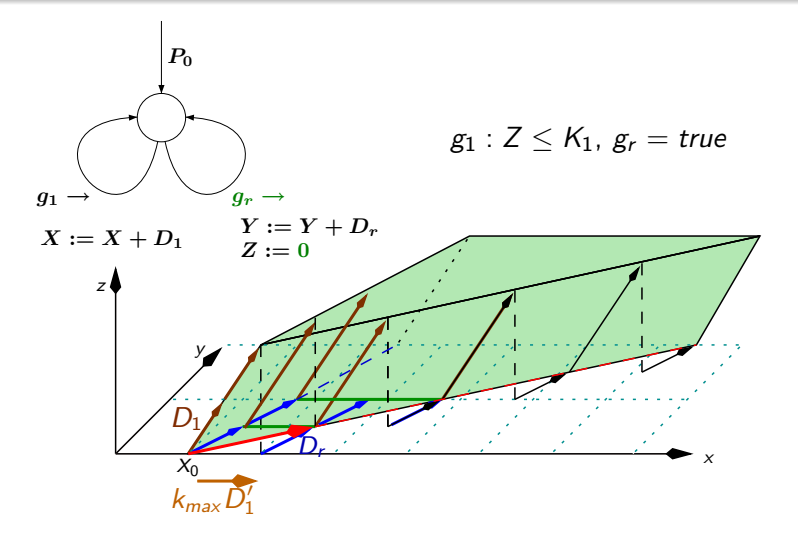

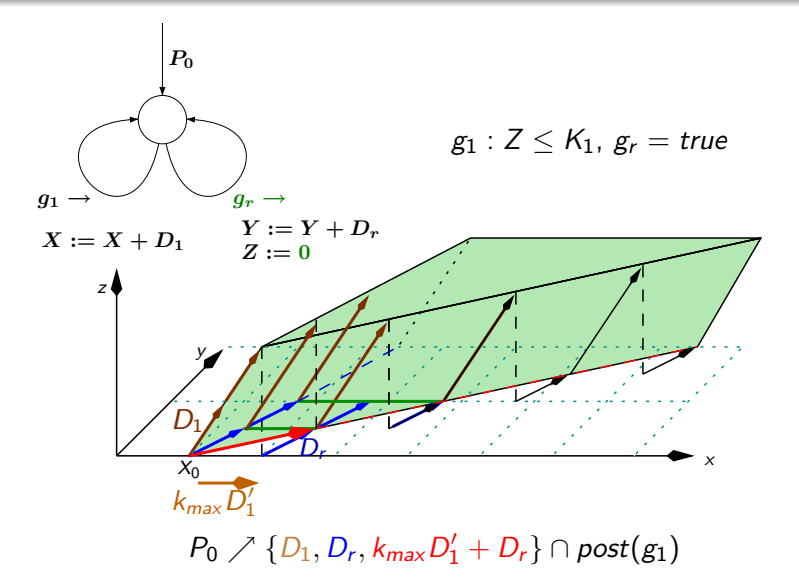

## Unconditional simple translation/reset (2)

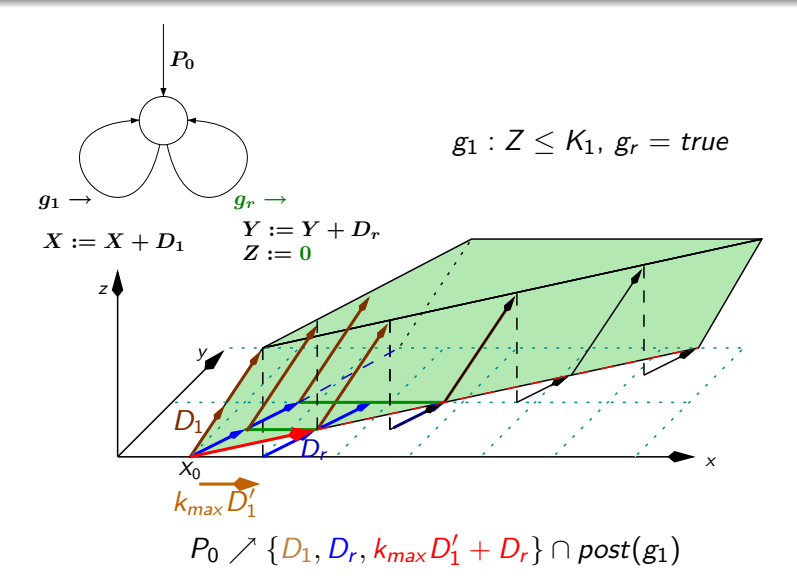

 $\blacktriangleright$  More cases in the paper.

L. Gonnord, N. Halbwachs (Verimag) [Combining Widening and Acceleration](#page-0-0) SAS August 2006  $\leftarrow$  [21](#page-63-0) / 27  $\rightarrow$ 

<span id="page-63-0"></span>

# Unconditional simple translation/reset (3)

But ... Only works if  $g_1 = Z \leq K_1$  (modulo variable change)

<span id="page-64-0"></span>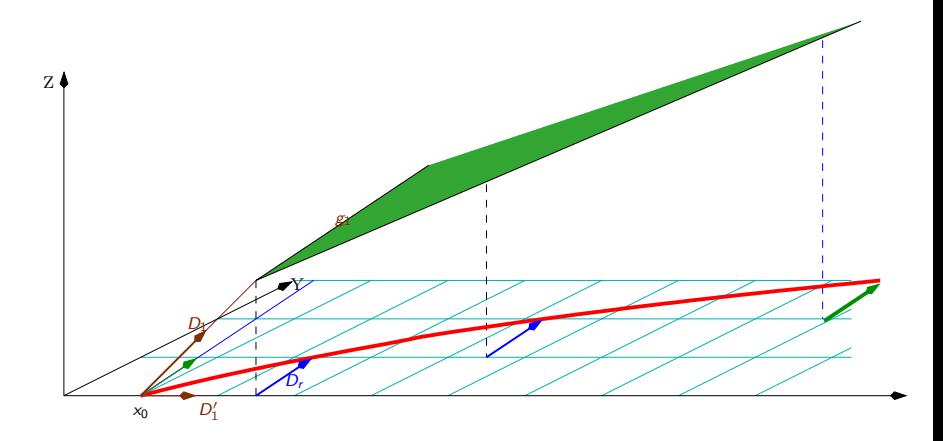

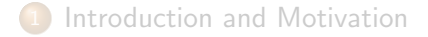

- [Two translation loops](#page-48-0)
- [Translations and reset loops](#page-53-0)

<span id="page-65-0"></span>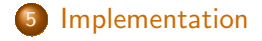

- A Fixpoint engine for the polyhedral lattice [B. Jeannet]
- **•** Creation of **meta-transitions** if possible :

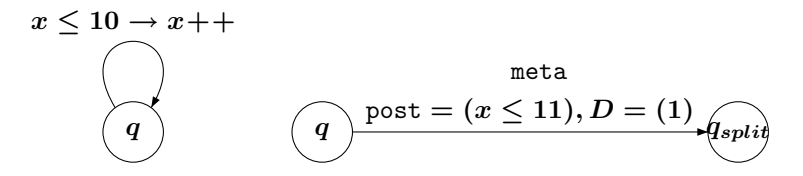

<span id="page-66-0"></span>Classical LRA with forward computation, widening and  $\bullet$ meta-transitions.

- A first implementation that works.
- **•** Tests have been made on the large benchmark of Fast's homepage.
- <span id="page-67-0"></span>• Real gain of both precision and performance (with respect to classical LRA)
- More general cases (swap loops,. . . )
- Implement in NBAC tool [B. Jeannet]
- Test on larger examples.
- <span id="page-68-0"></span>Compare/Combine with "Lookahead Widening"

#### <Laure.Gonnord@imag.fr><Nicolas.Halbwachs@imag.fr>

<span id="page-69-0"></span>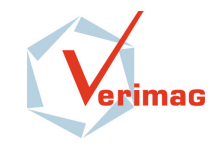